$\Gamma$  o $\Gamma$ 

 $\overline{A}$ 

**股票怎么开户正规平台经验分享--股票怎样开户-股识吧**

 $\Gamma$  o $\Gamma$ 

 $\overline{A}$ 

 $1.$ 

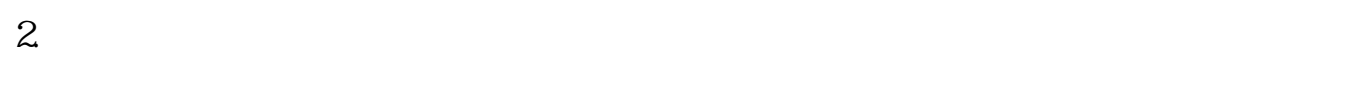

 $3.$ 

 $\overline{4}$ 

 $A$  $1$ 

 $\infty$ 

 $9 \t 30$ ——11:30,  $13 \t 00$ ——15:00

 $2$ 

 $(\hspace{0.6cm})$  $T = T+2$ 

## $T+5$

 $1$ 

 $\infty$ 

 $2$ 

 $\frac{a}{a}$ 

 $3 \nightharpoonup$ 

 $T+1$  $9 \t 30$ ——11:30,  $13 \t 00$ ——15:00<br> $9 \t 15$ —— $9 \t 25$ ,  $9 \t 25$ —— $9 \t 30$  $9 \t25 - 9 \t30$  $0.3\% \qquad \qquad 1 \qquad \qquad 0.1\% \!-\! 0.3\%$  $0.3\%$ Q 1%  $\sim$  5 2 0.1%  $100 \qquad 0.1$  $100 \t 1 \t 100 \t 100 \t 100$  $\begin{array}{ccccc} &&&&&&\\ & & &&&&\\ &\textrm{T}&&&&\\ & &\textrm{T}+2&\\ \end{array}$ 

 $T = T+2$ 

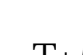

 $T+5$ 

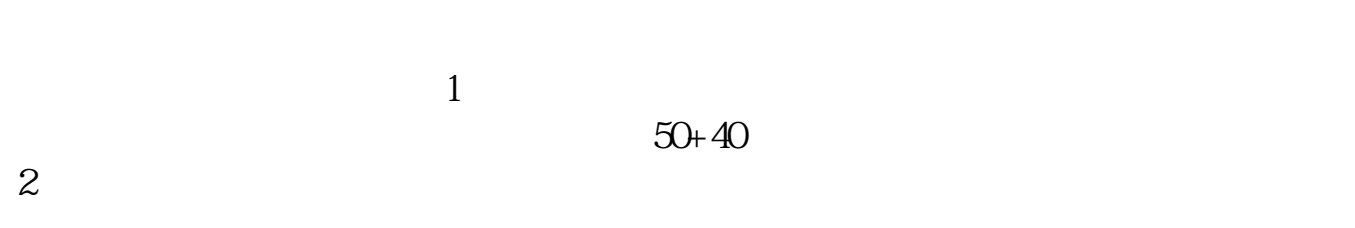

 $3 \hspace{2.5cm} ($ 

4:买卖股票最低单位为1手,也就是100股。  $5 \t\t\t 0.1$  $1000 \t 1 \t 1000 \t 1$ 0.1% 0.3% 5

异地通讯费:沪深2地1元,其他地区5元。

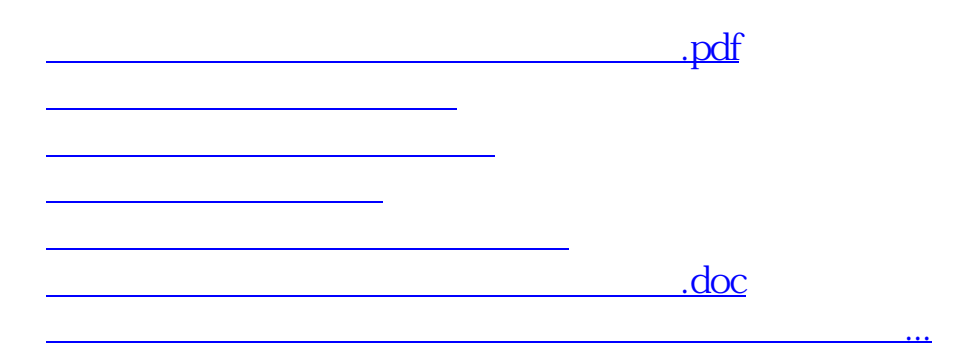

<https://www.gupiaozhishiba.com/author/34963619.html>